00A0 2203<br/> $\exists$  2200∀ 2286⊆ 2713x 27FA⇔ 221A√ 221B  $\mathcal{\hat{y}}$  2295⊕ 2297⊗

# roslibpy-docs-zh  $1.1.0$

2021 04 22

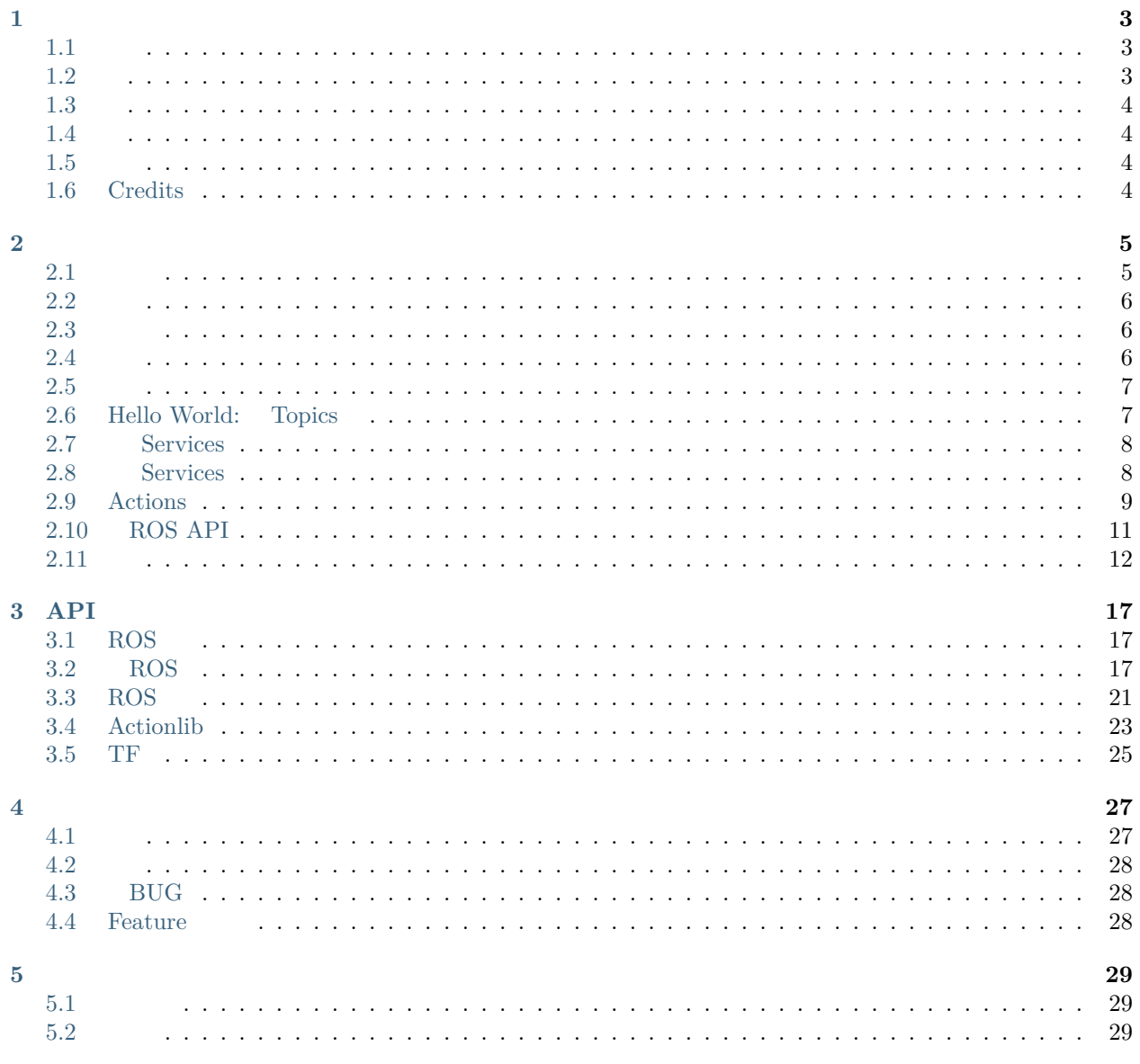

### $\bf{6}$

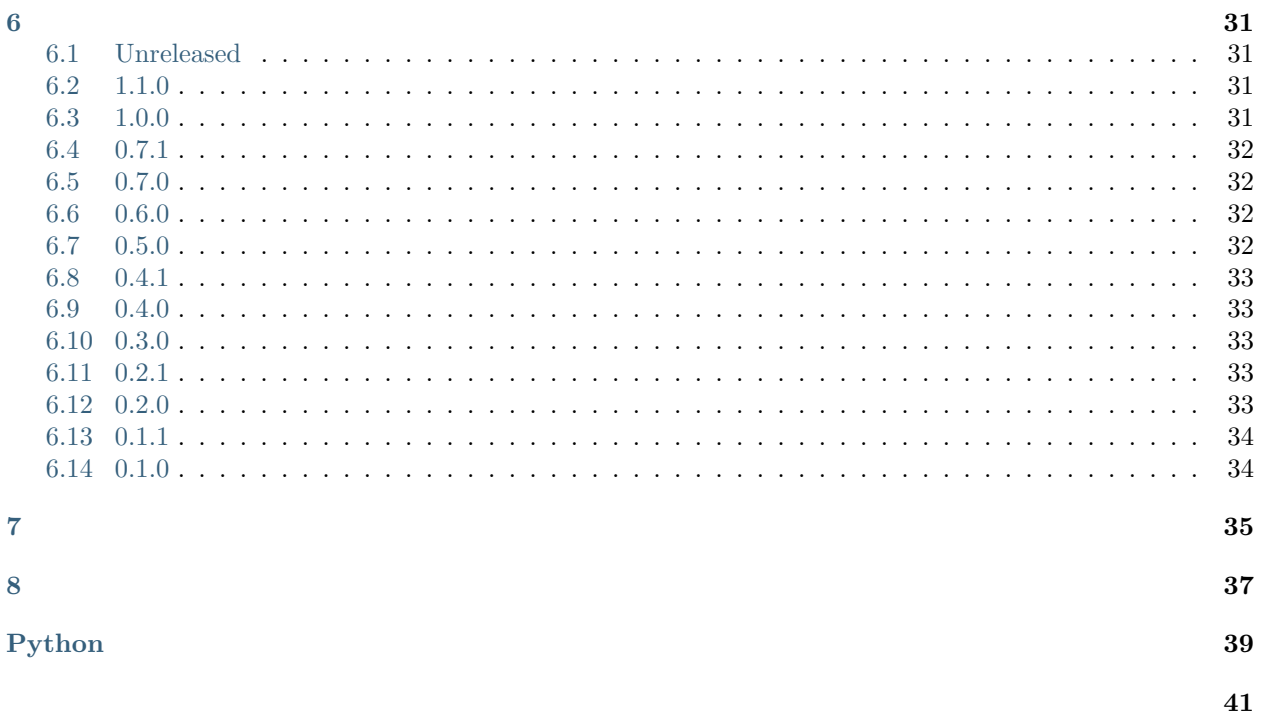

[Gramazio Kohler Research](https://github.com/gramaziokohler)

[Wu Xin](https://github.com/XinArkh)

 $\rm CC$  BY-SA  $4.0$ 

**: f**  $f(x) = \frac{1}{2\pi\sqrt{2}} \int_{0}^{1} \frac{dx}{\sqrt{2\pi}} \frac{dx}{\sqrt{2\pi}} dx$ 

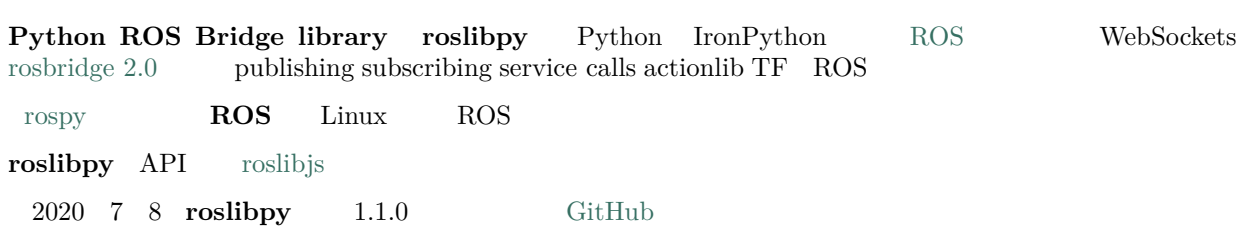

<span id="page-7-0"></span>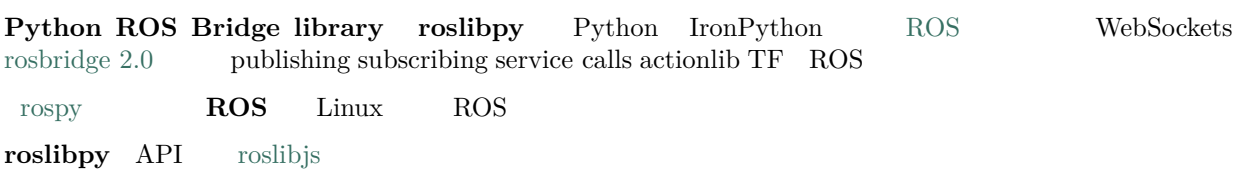

# <span id="page-7-1"></span>**1.1**

- $(Topic)$
- $(S\textrm{service})$
- ROS  $(get/set/delete)$
- ROS API
- Actionlib
- $tf2$  web\_republisher **TF Client**

**Roslibpy** Python 2.7 Python 3.x IronPython 2.7

# <span id="page-7-2"></span>**1.2**

```
pip roslibpy:
```
pip install roslibpy

IronPython pip :

ipy  $-X:$  Frames  $-m$  pip install --user roslibpy

# <span id="page-8-0"></span>**1.3**

# <span id="page-8-1"></span>**1.4**

- $roshibpy$
- $\bullet$
- $\div$

pip install -r requirements-dev.txt

#### [pyinvoke](http://docs.pyinvoke.org/)

- $\bullet$  invoke clean:
- $\bullet$  invoke check:
- invoke docs:
- $\bullet$  invoke test:
- invoke:

# <span id="page-8-2"></span>**1.5**

### $roshibpy$

- $\bullet$  [semver](http://semver.org/)
	- patch: BUG
	- minor: Feature
	- $-$  major:
- $CHANGELOG.rst$
- ffffffffffffffffffffffffffffffffffff:

invoke release [patch|minor|major]

• Profit!

# <span id="page-8-3"></span>**1.6 Credits**

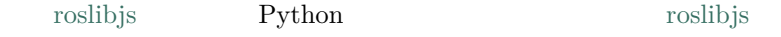

<span id="page-9-0"></span>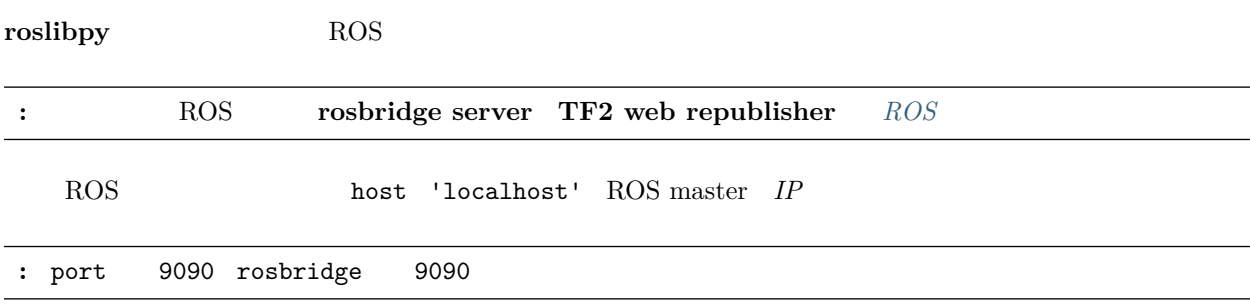

# <span id="page-9-1"></span>**2.1**

roslibpy:

 $f$ 

**>>> import roslibpy**

```
>>> ros = roslibpy.Ros(host='localhost', port=9090)
>>> ros.run()
```
 $f$ 

**>>>** ros.is\_connected True

**( •̀** *ω* **•́ )y** 

## <span id="page-10-0"></span>**2.2**

Python

ros-hello-world.py

```
import roslibpy
client = roslibpy.Ros(host='localhost', port=9090)
client.run()
print('Is ROS connected?', client.is_connected)
client.terminate()
```
ffffffffffffffffffffffffffffffff:

\$ python ros-hello-world.py

 $ROS$ 

### <span id="page-10-1"></span>**2.3**

```
ffffffffffffffffffffffffffffrun()ffffffff ROS ffffffffffffffffffffffffffffffffffffffffffffffffffffffffffffffffffffffffffffffffffffffffffroslibpy.Ros ffffffffffrun_forever()ffffffffffffffff
                                 roshibpy.Ros.on\_ready()
```
 $run_forever() on_ready()$ 

```
from __future__ import print_function
import roslibpy
client = roslibpy.Ros(host='localhost', port=9090)
client.on_ready(lambda: print('Is ROS connected?', client.is_connected))
client.run_forever()
```
:  $run() run_forever()$ 

# <span id="page-10-2"></span>**2.4**

#### $r$ osbridge

- $roslibpy.Ros.close()$ : websocket .  $roslibpy.Ros.context()$ :
- $roslibpy.Ros.terminate()$ :

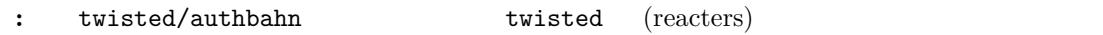

## <span id="page-11-0"></span>**2.5**

ffffffffffffffffffff rosbridge ffffffffffffffffffffffffffffffffffffffffffff roslibpy ffffffffffffffffffffffffffffffffffffffffffffffffffffffffffffffffffffffffffffffffffffffffffff

## <span id="page-11-1"></span>**2.6 Hello World: Topics**

ROS Hello World  $\ell$  talker listener ROS ffello World talker talker istener  $roshibpy$ 

### **2.6.1 talker**

 $ROS$   $Ctr1+C$ 

**import time**

```
import roslibpy
client = roslibpy.Ros(host='localhost', port=9090)
client.run()
talker = roslibpy.Topic(client, '/chatter', 'std_msgs/String')
while client.is_connected:
   talker.publish(roslibpy.Message({'data': 'Hello World!'}))
   print('Sending message...')
   time.sleep(1)
talker.unadvertise()
client.terminate()
```
• ros-hello-world-talker.py

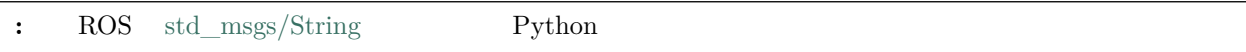

### **2.6.2 listener**

Listener

```
from __future__ import print_function
import roslibpy
client = roslibpy.Ros(host='localhost', port=9090)
client.run()
listener = roslibpy.Topic(client, '/chatter', 'std_msgs/String')
listener.subscribe(lambda message: print('Heard talking: ' + message['data']))
```
 $\overline{(\ )}$ 

 $($ 

```
try:
   while True:
        pass
except KeyboardInterrupt:
   client.terminate()
```
• ros-hello-world-listener.py

### **2.6.3**

talker :

\$ python ros-hello-world-talker.py

listener :

\$ python ros-hello-world-listener.py

**:** ffffffffffffffffffffffffffffffffffffffffffffffffffffffffffffffffffffffffffffffffffff Ros master ffffff

### <span id="page-12-0"></span>**2.7 Services**

 $ROS$ 

get\_loggers

```
import roslibpy
client = roslibpy.Ros(host='localhost', port=9090)
client.run()
service = roslibpy.Service(client, '/rosout/get_loggers', 'roscpp/GetLoggers')
request = roslibpy.ServiceRequest()
print('Calling service...')
result = service.call(request)
print('Service response: {}'.format(result['loggers']))
client.terminate()
```
• ros-service-call-logger.py

### <span id="page-12-1"></span>**2.8 Services**

 $ROS$ 

 $ROS$  std\_srvs/SetBool:

```
import roslibpy
def handler(request, response):
   print('Setting speed to {}'.format(request['data']))
   response['success'] = True
   return True
client = roslibpy.Ros(host='localhost', port=9090)
service = roslibpy.Service(client, '/set_ludicrous_speed', 'std_srvs/SetBool')
service.advertise(handler)
print('Service advertised.')
client.run_forever()
client.terminate()
```
• ros-service.py

ffffffffffffffffffffffffff:

```
$ python ros-service.py
```
 $Ctr1+C$ 

ffffffffffffffffffffffffffffffffffffffffffffffffffffffffffffffffffffffffff:

```
• ros-service-call-set-bool.py
```
ffffffffffffffffffffffffffffffffff:

\$ python ros-service-call-set-bool.py

**: roslibpy** *API* 

### <span id="page-13-0"></span>**2.9 Actions**

ffffffffffffffffffffROSffffff **Actions**ffffffffffffffffffffffffffffffffffffffffffffffffffffffffffffffffffffffffffffffffffffffffffff

**roslibpy** action *[roslibpy.actionlib.SimpleActionServer](#page-28-0)* action action action action ib tutorials

### **2.9.1 Action**

```
import roslibpy
import roslibpy.actionlib
client = roslibpy.Ros(host='localhost', port=9090)
server = roslibpy.actionlib.SimpleActionServer(client, '/fibonacci', 'actionlib_
,→tutorials/FibonacciAction')
```
 $\overline{(\ )}$ 

 $($ )

```
def execute(goal):
   print('Received new fibonacci goal: {}'.format(goal['order']))
   seq = [0, 1]for i in range(1, goal['order']):
        if server.is_preempt_requested():
            server.set_preempted()
            return
        seq.append(seq[i] + seq[i - 1])server.send_feedback({'sequence': seq})
   server.set_succeeded({'sequence': seq})
server.start(execute)
client.run_forever()
```
• ros-action-server.py ffffffffffffffffff:

\$ python ros-action-server.py

action  $\text{Ctrl}+C$ 

### **2.9.2 Action**

action

action

```
from __future__ import print_function
import roslibpy
import roslibpy.actionlib
client = roslibpy.Ros(host='localhost', port=9090)
client.run()
action_client = roslibpy.actionlib.ActionClient(client,
                                                 '/fibonacci',
                                                 'actionlib tutorials/FibonacciAction')
goal = roslibpy.actionlib.Goal(action_client,
                               roslibpy.Message({'order': 8}))
goal.on('feedback', lambda f: print(f['sequence']))
goal.send()
result = goal.wait(10)
```
 $\overline{(\ )}$ 

 $($ )

action\_client.dispose()

print('Result: *{}*'.format(result['sequence']))

• ros-action-client.py

 $\ddot{\cdot}$ 

\$ python ros-action-client.py

#### action **ffere**

 $roshibpy.actionlib.Goal.wait()$  **finally finally finally finally finally finally finally finally finally finally finally finally finally finally finally finally finally finally finally finally final** 

### <span id="page-15-0"></span>**2.10 ROS API**

ROS API  $API$   $API$   $Python$ 

### **2.10.1**

ROS

 $\ddot{\cdot}$ 

```
$ roslibpy topic list
$ roslibpy topic type /rosout
$ roslibpy topic find std_msgs/Int32
$ roslibpy msg info rosgraph_msgs/Log
$ roslibpy service list
$ roslibpy service type /rosout/get_loggers
$ roslibpy service find roscpp/GetLoggers
$ roslibpy srv info roscpp/GetLoggers
$ roslibpy param list
$ roslibpy param set /foo "[\"1\", 1, 1.0]"
$ roslibpy param get /foo
$ roslibpy param delete /foo
```
### **2.10.2 Python**

Python ROS API

- *[roslibpy.Ros.get\\_topics\(\)](#page-24-1)*
- *[roslibpy.Ros.get\\_topic\\_type\(\)](#page-24-2)*
- *[roslibpy.Ros.get\\_topics\\_for\\_type\(\)](#page-24-3)*
- *[roslibpy.Ros.get\\_message\\_details\(\)](#page-22-2)*
- *[roslibpy.Ros.get\\_services\(\)](#page-23-0)*
- *[roslibpy.Ros.get\\_service\\_type\(\)](#page-23-1)*
- *[roslibpy.Ros.get\\_services\\_for\\_type\(\)](#page-23-2)*
- *[roslibpy.Ros.get\\_service\\_request\\_details\(\)](#page-23-3)*
- *[roslibpy.Ros.get\\_service\\_response\\_details\(\)](#page-23-4)*
- *[roslibpy.Ros.get\\_params\(\)](#page-23-5)*
- *[roslibpy.Ros.get\\_param\(\)](#page-23-6)*
- *[roslibpy.Ros.set\\_param\(\)](#page-25-2)*
- *[roslibpy.Ros.delete\\_param\(\)](#page-22-3)*

### <span id="page-16-0"></span>**2.11**

roslibpy

### **2.11.1 Enable debug logging**

This example shows how to enable debugging output using Python logging infrastructure.

```
import logging
import roslibpy
# Configure logging to high verbosity (DEBUG)
fmt = '%(asctime)s %(levelname)8s: %(message)s'
logging.basicConfig(format=fmt, level=logging.DEBUG)
log = logging.getLogger(__name__)
client = roslibpy.Ros(host='127.0.0.1', port=9090)
client.on_ready(lambda: log.info('On ready has been triggered'))
client.run_forever()
```
### **2.11.2 Check roundtrip message latency**

This example shows how to check roundtrip message latency on your system.

```
import logging
import time
import roslibpy
```
 $\overline{(\ )}$ 

```
()
```

```
# Configure logging
fmt = '%(asctime)s %(levelname)8s: %(message)s'
logging.basicConfig(format=fmt, level=logging.INFO)
log = logging.getLogger(__name__)
client = roslibpy.Ros(host='127.0.0.1', port=9090)
def receive_message(msg):
   age = int(time.time() * 1000) - msg['data']log.info('Age of message: %6dms', age)
publisher = roslibpy.Topic(client, '/check_latency', 'std_msgs/UInt64')
publisher.advertise()
subscriber = roslibpy.Topic(client, '/check_latency', 'std_msgs/UInt64')
subscriber.subscribe(receive_message)
def publish_message():
   publisher.publish(dict(data=int(time.time() * 1000)))
   client.call_later(.5, publish_message)
client.on_ready(publish_message)
client.run_forever()
```
The output on the console should look similar to the following:

```
$ python 02_check_latency.py
2020-04-09 07:45:49,909 INFO: Connection to ROS MASTER ready.
2020-04-09 07:45:50,431 INFO: Age of message: 2ms
2020-04-09 07:45:50,932 INFO: Age of message: 2ms
2020-04-09 07:45:51,431 INFO: Age of message: 1ms
2020-04-09 07:45:51,932 INFO: Age of message: 2ms
2020-04-09 07:45:52,434 INFO: Age of message: 3ms
2020-04-09 07:45:52,934 INFO: Age of message: 2ms
2020-04-09 07:45:53,435 INFO: Age of message: 3ms
2020-04-09 07:45:53,934 INFO: Age of message: 1ms
2020-04-09 07:45:54,436 INFO: Age of message: 2ms
```
### **2.11.3 Throttle messages for a slow consumer**

This example shows how to throttle messages that are published are a rate faster than what a slow consumer (subscribed) can process. In this example, only the newest messages are preserved, messages that cannot be consumed on time are dropped.

```
import time
import logging
import roslibpy
# Configure logging
```
 $\overline{(\ )}$ 

```
fmt = '%(asctime)s %(levelname)8s: %(message)s'
logging.basicConfig(format=fmt, level=logging.INFO)
log = logging.getLogger(__name__)
client = roslibpy.Ros(host='127.0.0.1', port=9090)
def to_epoch(stamp):
   stamp_secs = stamp['secs']
   stamp_nsecs = stamp['nsecs']
   return stamp_secs + stamp_nsecs*1e-9
def from_epoch(stamp):
   stamp\_secs = int(stamp)stamp_nsecs = (\text{stamp} - \text{stamp\_secs}) * 1e9return {'secs': stamp_secs, 'nsecs': stamp_nsecs}
def receive_message(msg):
   age = time.time() - to\_epoch(msg['stamp'])fmt = 'Age of message (sequence #%d): %6.3f seconds'
   log.info(fmt, msg['seq'], age)
    # Simulate a very slow consumer
   time.sleep(.5)
publisher = roslibpy.Topic(client, '/slow_consumer', 'std_msgs/Header')
publisher.advertise()
# Queue length needs to be used in combination with throttle rate (in ms)
# This value must be tuned to the expected duration of the slow consumer
# and ideally bigger than the max of it,
# otherwise message will be older than expected (up to a limit)
subscriber = roslibpy.Topic(client, '/slow_consumer', 'std_msgs/Header',
                            queue length=1, throttle rate=600)
subscriber.subscribe(receive_message)
seq = 0def publish_message():
   global seq
   seq += 1header = dict(fname_id='', seq=seq, stamp=from\_epoch(time.time())publisher.publish(header)
   client.call_later(.001, publish_message)
client.on_ready(publish_message)
client.run_forever()
```
In the console, you should see gaps in the sequence of messages, because the publisher is producing messages every 0.001 seconds, but we configure a queue of length 1, with a throttling of 600ms to give time to our slow consumer. Without this throttling, the consumer would process increasingly old messages.

### **2.11.4 Publish images**

This example shows how to publish images using the built-in sensor\_msgs/CompressedImage message type.

 $($ )

```
import base64
import logging
import time
import roslibpy
# Configure logging
fmt = '%(asctime)s %(levelname)8s: %(message)s'
logging.basicConfig(format=fmt, level=logging.INFO)
log = logging.getLogger(\text{name})client = roslibpy.Ros(host='127.0.0.1', port=9090)publisher = roslibpy.Topic(client, '/camera/image/compressed', 'sensor_msgs/
,→CompressedImage')
publisher.advertise()
def publish_image():
    with open('robots.jpg', 'rb') as image_file:
        image_bytes = image_file.read()
        encoded = base64.b64encode(image_bytes).decode('ascii')
    publisher.publish(dict(format='jpeg', data=encoded))
client.on_ready(publish_image)
client.run_forever()
```
### **2.11.5 Subscribe to images**

This example shows how to subscribe to a topic of images using the built-in sensor msgs/CompressedImage message type.

```
import base64
import logging
import time
import roslibpy
# Configure logging
fmt = '%(asctime)s %(levelname)8s: %(message)s'
logging.basicConfig(format=fmt, level=logging.INFO)
log = logging.getLogger(__name__)
client = roslibpy.Ros(host='127.0.0.1', port=9090)def receive_image(msg):
   log.info('Received image seq=%d', msg['header']['seq'])
   base64_bytes = msg['data'] .encode('ascii')image bytes = base64.b64decode(base64 bytes)
   with open('received-image-{}.{}'.format(msg['header']['seq'], msg['format']) , 'wb')␣
,→as image_file:
```

```
image_file.write(image_bytes)
subscriber = roslibpy.Topic(client, '/camera/image/compressed', 'sensor_msgs/
,→CompressedImage')
subscriber.subscribe(receive_image)
client.run_forever()
```
pull request  $\;$  issue tracker

 $($ )

### API

<span id="page-21-5"></span><span id="page-21-4"></span><span id="page-21-0"></span>Robot Web Tools  $\;\;$  [ROS bridge suite](http://wiki.ros.org/rosbridge_suite)  $\;\;$  WebSockets  $\;\;$  ROS [ROS bridge protocol](https://github.com/RobotWebTools/rosbridge_suite/blob/master/ROSBRIDGE_PROTOCOL.md)  $\sim$  JSON  $\sim$  publishing, subscribing, service calls, actionlib, TF  $\sim$  ROS

## <span id="page-21-1"></span>**3.1 ROS**

ROS rosbridge

**for ROS** master **comparison rosbridge suite**:

```
sudo apt-get install -y ros-kinetic-rosbridge-server
sudo apt-get install -y ros-kinetic-tf2-web-republisher
```
ffffffffffffffffffffffffffffffffffffffffffffffff:

roslaunch rosbridge\_server rosbridge\_websocket.launch rosrun tf2\_web\_republisher tf2\_web\_republisher

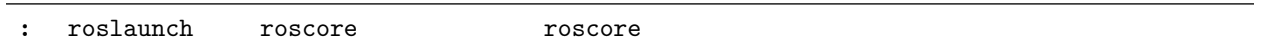

# <span id="page-21-2"></span>**3.2 ROS**

 $ROS$ *[Ros](#page-21-3)* 

 $ROS$ 

<span id="page-21-3"></span>**class** roslibpy.**Ros**(*host*, *port=None*, *is\_secure=False*) Connection manager to ROS server.

<span id="page-22-4"></span>**Args:** host (str): Name or IP address of the ROS bridge host, e.g. 127.0.0.1. port (int): ROS bridge port, e.g. 9090. is\_secure (bool): True to use a secure web sockets connection, otherwise False.

#### **blocking\_call\_from\_thread**(*callback*, *timeout*)

Call the given function from a thread, and wait for the result synchronously for as long as the timeout will allow.

**Args:** callback: Callable function to be invoked from the thread. timeout (:obj: int): Number of seconds to wait for the response before raising an exception.

**Returns:** The results from the callback, or a timeout exception.

#### **call\_async\_service**(*message*, *callback*, *errback*)

Send a service request to the ROS Master once the connection is established.

If a connection to ROS is already available, the request is sent immediately.

**Args:** message (*[Message](#page-25-3)*): ROS Bridge Message containing the request. callback: Callback invoked on successful execution. errback: Callback invoked on error.

#### **call\_in\_thread**(*callback*)

Call the given function in a thread.

The threading implementation is deferred to the factory.

**Args:** callback (callable): Callable function to be invoked.

#### **call\_later**(*delay*, *callback*)

Call the given function after a certain period of time has passed.

**Args:** delay (int): Number of seconds to wait before invoking the callback. callback (callable): Callable function to be invoked when ROS connection is ready.

#### **call\_sync\_service**(*message*, *timeout*)

Send a blocking service request to the ROS Master once the connection is established, waiting for the result to be return.

If a connection to ROS is already available, the request is sent immediately.

**Args:** message (*[Message](#page-25-3)*): ROS Bridge Message containing the request. timeout (:obj: int): Number of seconds to wait for the response before raising an exception.

**Returns:** Either returns the service request results or raises a timeout exception.

#### <span id="page-22-0"></span>**close**()

Disconnect from ROS master.

#### <span id="page-22-1"></span>**connect**()

Connect to ROS master.

<span id="page-22-3"></span>**delete\_param**(*name*, *callback=None*, *errback=None*)

Delete parameter from the ROS Parameter Server.

**Note:** To make this a blocking call, pass None to the callback parameter .

```
emit(event_name, *args)
```
Trigger a named event.

- **get\_action\_servers**(*callback*, *errback=None*) Retrieve list of action servers in ROS.
- <span id="page-22-2"></span>**get\_message\_details**(*message\_type*, *callback=None*, *errback=None*) Retrieve details of a message type in ROS.

<span id="page-23-7"></span>**Note:** To make this a blocking call, pass None to the callback parameter .

**Returns:** Message type details if blocking, otherwise None.

**get\_node\_details**(*node*, *callback=None*, *errback=None*) Retrieve list subscribed topics, publishing topics and services of a specific node name.

**Note:** To make this a blocking call, pass None to the callback parameter .

**get\_nodes**(*callback=None*, *errback=None*) Retrieve list of active node names in ROS.

**Note:** To make this a blocking call, pass None to the callback parameter .

<span id="page-23-6"></span>**get\_param**(*name*, *callback=None*, *errback=None*) Get the value of a parameter from the ROS Parameter Server.

**Note:** To make this a blocking call, pass None to the callback parameter .

**Returns:** Parameter value if blocking, otherwise None.

<span id="page-23-5"></span>**get\_params**(*callback=None*, *errback=None*) Retrieve list of param names from the ROS Parameter Server.

**Note:** To make this a blocking call, pass None to the callback parameter .

**Returns:** list: List of parameters if blocking, otherwise None.

**get\_service\_request\_callback**(*message*)

Get the callback which, when called, sends the service request.

**Args:** message (*[Message](#page-25-3)*): ROS Bridge Message containing the request.

**Returns:** A callable which makes the service request.

<span id="page-23-3"></span>**get\_service\_request\_details**(*type*, *callback=None*, *errback=None*) Retrieve details of a ROS Service Request.

**Note:** To make this a blocking call, pass None to the callback parameter .

**Returns:** Service Request details if blocking, otherwise None.

<span id="page-23-4"></span>**get\_service\_response\_details**(*type*, *callback=None*, *errback=None*) Retrieve details of a ROS Service Response.

**Note:** To make this a blocking call, pass None to the callback parameter .

**Returns:** Service Response details if blocking, otherwise None.

<span id="page-23-1"></span>**get\_service\_type**(*service\_name*, *callback=None*, *errback=None*) Retrieve the type of a service in ROS.

**Note:** To make this a blocking call, pass None to the callback parameter .

**Returns:** str: Service type if blocking, otherwise None.

<span id="page-23-0"></span>**get\_services**(*callback=None*, *errback=None*) Retrieve list of active service names in ROS.

**Note:** To make this a blocking call, pass None to the callback parameter .

**Returns:** list: List of services if blocking, otherwise None.

<span id="page-23-2"></span>**get\_services\_for\_type**(*service\_type*, *callback=None*, *errback=None*) Retrieve list of services in ROS matching the specified type.

**Note:** To make this a blocking call, pass None to the callback parameter .

<span id="page-24-4"></span>**Returns:** list: List of services matching the specified type if blocking, otherwise None.

<span id="page-24-2"></span>**get\_topic\_type**(*topic*, *callback=None*, *errback=None*) Retrieve the type of a topic in ROS.

**Note:** To make this a blocking call, pass None to the callback parameter .

**Returns:** str: Topic type if blocking, otherwise None.

<span id="page-24-1"></span>**get\_topics**(*callback=None*, *errback=None*) Retrieve list of topics in ROS.

**Note:** To make this a blocking call, pass None to the callback parameter .

**Returns:** list: List of topics if blocking, otherwise None.

<span id="page-24-3"></span>**get\_topics\_for\_type**(*topic\_type*, *callback=None*, *errback=None*) Retrieve list of topics in ROS matching the specified type.

**Note:** To make this a blocking call, pass None to the callback parameter .

**Returns:** list: List of topics matching the specified type if blocking, otherwise None.

#### **id\_counter**

Generate an auto-incremental ID starting from 1.

**Returns:** int: An auto-incremented ID.

#### **is\_connected**

Indicate if the ROS connection is open or not.

**Returns:** bool: True if connected to ROS, False otherwise.

**off**(*event\_name*, *callback=None*)

Remove a callback from an arbitrary named event.

Args: event name (str): Name of the event from which to unsubscribe. callback: Callable function. If None, all callbacks of the event will be removed.

#### **on**(*event\_name*, *callback*)

Add a callback to an arbitrary named event.

Args: event name (str): Name of the event to which to subscribe. callback: Callable function to be executed when the event is triggered.

#### <span id="page-24-0"></span>**on\_ready**(*callback*, *run\_in\_thread=True*)

Add a callback to be executed when the connection is established.

If a connection to ROS is already available, the callback is executed immediately.

Args: callback: Callable function to be invoked when ROS connection is ready. run in thread (bool): True to run the callback in a separate thread, False otherwise.

#### **run**(*timeout=10*)

Kick-starts a non-blocking event loop.

**Args:** timeout: Timeout to wait until connection is ready.

#### **run\_forever**()

Kick-starts a blocking loop to wait for events.

Depending on the implementations, and the client applications, running this might be required or not.

#### **send\_on\_ready**(*message*)

Send message to the ROS Master once the connection is established.

<span id="page-25-5"></span>If a connection to ROS is already available, the message is sent immediately.

**Args:** message (*[Message](#page-25-3)*): ROS Bridge Message to send.

<span id="page-25-2"></span>**set\_param**(*name*, *value*, *callback=None*, *errback=None*) Set the value of a parameter from the ROS Parameter Server.

**Note:** To make this a blocking call, pass None to the callback parameter .

#### <span id="page-25-1"></span>**terminate**()

Signals the termination of the main event loop.

### <span id="page-25-0"></span>**3.3 ROS**

### **3.3.1**

ROS  $ROS$ , messages **ROS messages** [Message](#page-25-3) [Topics](#page-25-4) /

#### <span id="page-25-3"></span>**class** roslibpy.**Message**(*values=None*)

Message objects used for publishing and subscribing to/from topics.

A message is fundamentally a dictionary and behaves as one.

<span id="page-25-4"></span>**class** roslibpy.**Topic**(*ros*, *name*, *message\_type*, *compression=None*, *latch=False*, *throttle\_rate=0*, *queue\_size=100*, *queue\_length=0*, *reconnect\_on\_close=True*)

Publish and/or subscribe to a topic in ROS.

**Args:** ros (*[Ros](#page-21-3)*): Instance of the ROS connection. name (str): Topic name, e.g. /cmd\_vel. message type ( $str$ ): Message type, e.g. std msgs/String. compression  $(str)$ : Type of compression to use, e.g. *png*. Defaults to *None*. throttle\_rate (int): Rate (in ms between messages) at which to throttle the topics. queue\_size (int): Queue size created at bridge side for re-publishing webtopics. latch (bool): True to latch the topic when publishing, False otherwise. queue\_length (int): Queue length at bridge side used when subscribing. reconnect\_on\_close (bool): Reconnect the topic (both for publisher and subscribers) if a reconnection is detected.

#### **advertise**()

Register as a publisher for the topic.

#### **is\_advertised**

Indicate if the topic is currently advertised or not.

**Returns:** bool: True if advertised as publisher of this topic, False otherwise.

#### **is\_subscribed**

Indicate if the topic is currently subscribed or not.

**Returns:** bool: True if subscribed to this topic, False otherwise.

#### **publish**(*message*)

Publish a message to the topic.

**Args:** message (*[Message](#page-25-3)*): ROS Bridge Message to publish.

#### **subscribe**(*callback*)

Register a subscription to the topic.

Every time a message is published for the given topic, the callback will be called with the message object.

**Args:** callback: Function to be called when messages of this topic are published.

```
unadvertise()
```
Unregister as a publisher for the topic.

#### **unsubscribe**()

Unregister from a subscribed the topic.

### **3.3.2**

ffffffffffffff/ffffffffffROS ffffff*[Services](#page-26-0)*ffffffffffff**/**ffffff

<span id="page-26-0"></span>**class** roslibpy.**Service**(*ros*, *name*, *service\_type*)

Client/server of ROS services.

This class can be used both to consume other ROS services as a client, or to provide ROS services as a server.

**Args:** ros (*[Ros](#page-21-3)*): Instance of the ROS connection. name (str): Service name, e.g. /add\_two\_ints. service type (str): Service type, e.g. rospy\_tutorials/AddTwoInts.

#### **advertise**(*callback*)

Start advertising the service.

This turns the instance from a client into a server. The callback will be invoked with every request that is made to the service.

If the service is already advertised, this call does nothing.

#### **Args:**

**callback: Callback invoked on every service call. It should accept two parameters:** *service\_request* **and** *service\_response*. It should return *True* if executed correctly, otherwise *False*.

- **call**(*request*, *callback=None*, *errback=None*, *timeout=None*) Start a service call.
	- **Note:** The service can be used either as blocking or non-blocking. If the callback parameter is None, then the call will block until receiving a response. Otherwise, the service response will be returned in the callback.
	- **Args:** request (*[ServiceRequest](#page-26-1)*): Service request. callback: Callback invoked on successful execution. errback: Callback invoked on error. timeout: Timeout for the operation, in seconds. Only used if blocking.

**Returns:** object: Service response if used as a blocking call, otherwise None.

#### **is\_advertised**

Service servers are registered as advertised on ROS.

This class can be used to be a service client or a server.

**Returns:** bool: True if this is a server, False otherwise.

#### **unadvertise**()

Unregister as a service server.

### <span id="page-26-1"></span>**class** roslibpy.**ServiceRequest**(*values=None*)

Request for a service call.

**class** roslibpy.**ServiceResponse**(*values=None*) Response returned from a service call.

### <span id="page-27-4"></span>**3.3.3**

#### <span id="page-27-1"></span>ROS *Faram*

**class** roslibpy.**Param**(*ros*, *name*)

A ROS parameter.

**Args:** ros (*[Ros](#page-21-3)*): Instance of the ROS connection. name (str): Parameter name, e.g. max\_vel\_x.

**delete**(*callback=None*, *errback=None*, *timeout=None*) Delete the parameter.

- **Note:** This method can be used either as blocking or non-blocking. If the callback parameter is None, the call will block until completion.
- **Args:** callback: Callable function to be invoked when the operation is completed. errback: Callback invoked on error. timeout: Timeout for the operation, in seconds. Only used if blocking.

**get**(*callback=None*, *errback=None*, *timeout=None*) Fetch the current value of the parameter.

- **Note:** This method can be used either as blocking or non-blocking. If the callback parameter is None, the call will block and return the parameter value. Otherwise, the parameter value will be passed on to the callback.
- **Args:** callback: Callable function to be invoked when the operation is completed. errback: Callback invoked on error. timeout: Timeout for the operation, in seconds. Only used if blocking.

**Returns:** object: Parameter value if used as a blocking call, otherwise None.

- **set**(*value*, *callback=None*, *errback=None*, *timeout=None*) Set a new value to the parameter.
	- **Note:** This method can be used either as blocking or non-blocking. If the callback parameter is None, the call will block until completion.
	- **Args:** callback: Callable function to be invoked when the operation is completed. errback: Callback invoked on error. timeout: Timeout for the operation, in seconds. Only used if blocking.

### <span id="page-27-3"></span><span id="page-27-0"></span>**3.4 Actionlib**

**ROS actionlib ROS** Actions

Actions *[ActionClient](#page-28-2) [Goals](#page-27-2)* goal **heat** *Action* **status result feedback timeout**

<span id="page-27-2"></span>**class** roslibpy.actionlib.**Goal**(*action\_client*, *goal\_message*)

Goal for an action server.

After an event has been added to an action client, it will emit different events to indicate its progress:

- status: fires to notify clients on the current state of the goal.
- feedback: fires to send clients periodic auxiliary information of the goal.
- result: fires to send clients the result upon completion of the goal.
- timeout: fires when the goal did not complete in the specified timeout window.

Args: action client (*[ActionClient](#page-28-2)*): Instance of the action client associated with the goal. goal\_message (*[Message](#page-25-3)*): Goal for the action server.

#### <span id="page-28-3"></span>**cancel**()

Cancel the current goal.

#### **is\_finished**

Indicate if the goal is finished or not.

**Returns:** bool: True if finished, False otherwise.

```
send(result_callback=None, timeout=None)
    Send goal to the action server.
```
Args: timeout (int): Timeout for the goal's result expressed in seconds. callback (callable): Function to be called when a result is received. It is a shorthand for hooking on the result event.

#### <span id="page-28-1"></span>**wait**(*timeout=None*)

Block until the result is available.

If timeout is None, it will wait indefinitely.

**Args:** timeout (int): Timeout to wait for the result expressed in seconds.

**Returns:** Result of the goal.

<span id="page-28-2"></span>**class** roslibpy.actionlib.**ActionClient**(*ros*, *server\_name*, *action\_name*, *timeout=None*, *omit\_feedback=False*, *omit\_status=False*, *omit\_result=False*)

Client to use ROS actions.

Args: ros (*[Ros](#page-21-3)*): Instance of the ROS connection. server name (str): Action server name, e.g. /fibonacci. action name (str): Action message name, e.g. actionlib\_tutorials/ FibonacciAction. timeout (int): **Deprecated.** Connection timeout, expressed in seconds.

#### **add\_goal**(*goal*)

Add a goal to this action client.

**Args:** goal (*[Goal](#page-27-2)*): Goal to add.

#### **cancel**()

Cancel all goals associated with this action client.

#### **dispose**()

Unsubscribe and unadvertise all topics associated with this action client.

#### <span id="page-28-0"></span>**class** roslibpy.actionlib.**SimpleActionServer**(*ros*, *server\_name*, *action\_name*)

Implementation of the simple action server.

The server emits the following events:

- goal: fires when a new goal has been received by the server.
- cancel: fires when the client has requested the cancellation of the action.
- Args: ros ([Ros](#page-21-3)): Instance of the ROS connection. server name (str): Action server name, e.g. /fibonacci. action\_name (str): Action message name, e.g. actionlib\_tutorials/ FibonacciAction.

#### **is\_preempt\_requested**()

Indicate whether the client has requested preemption of the current goal.

#### **send\_feedback**(*feedback*)

Send feedback.

**Args:** feedback (dict): Dictionary of key/values of the feedback message.

#### <span id="page-29-3"></span>**set\_preempted**()

Set the current action to preempted (cancelled).

**set\_succeeded**(*result*)

Set the current action state to succeeded.

**Args:** result (dict): Dictionary of key/values to set as the result of the action.

**start**(*action\_callback*)

Start the action server.

**Args:** action\_callback: Callable function to be invoked when a new goal is received. It takes one paramter containing the goal message.

#### <span id="page-29-2"></span>**class** roslibpy.actionlib.**GoalStatus**

Valid goal statuses.

## <span id="page-29-0"></span>**3.5 TF**

ROS **FF2 roslibpy** *rEClient* tf2 web republisher

<span id="page-29-1"></span>**class** roslibpy.tf.**TFClient**(*ros*, *fixed\_frame='/base\_link'*, *angular\_threshold=2.0*, *translation\_threshold=0.01*, *rate=10.0*, *update\_delay=50*, *topic\_timeout=2000.0*, *server\_name='/tf2\_web\_republisher'*, *repub\_service\_name='/republish\_tfs'*)

A TF Client that listens to TFs from tf2\_web\_republisher.

Args: ros (*[Ros](#page-21-3)*): Instance of the ROS connection. fixed frame (str): Fixed frame, e.g. /base\_link. angular\_threshold (float): Angular threshold for the TF republisher. translation\_threshold (float): Translation threshold for the TF republisher. rate (float): Rate for the TF republisher. update\_delay (int): Time expressed in milliseconds to wait after a new subscription to update the TF republisher's list of TFs. topic\_timeout (int): Timeout parameter for the TF republisher expressed in milliseconds. repub\_service\_name  $(\text{str})$ : Name of the republish tfs service, e.g. /republish\_tfs.

#### **dispose**()

Unsubscribe and unadvertise all topics associated with this instance.

#### **subscribe**(*frame\_id*, *callback*)

Subscribe to the given TF frame.

**Args:** frame\_id (str): TF frame identifier to subscribe to. callback (callable): A callable functions receiving one parameter with *transform* data.

#### **unsubscribe**(*frame\_id*, *callback*)

Unsubscribe from the given TF frame.

**Args:** frame\_id (str): TF frame identifier to unsubscribe from. callback (callable): The callback function to remove.

#### **update\_goal**()

Send a new service request to the tf2\_web\_republisher based on the current list of TFs.

# <span id="page-31-1"></span><span id="page-31-0"></span>**4.1**

pull request

- 1. Fork clone
- $2.$   $Virtualenv conda$
- $3.$  :

pip install -r requirements-dev.txt

 $4.$  :

invoke test

- $5.$
- $6.$  :

invoke test

- 7. AUTHORS.rst
- 8. Commit+push GitHub
- 9. GitHub [pull request](https://help.github.com/articles/about-pull-requests/)

 $p$ yinvoke

- $\bullet$  invoke clean:
- $\bullet$  invoke check:
- invoke docs:
- $\bullet$  invoke test:
- invoke:

# <span id="page-32-0"></span>**4.2**

 $\frac{1}{\sqrt{2}}$  footnings  $\frac{1}{\sqrt{2}}$  appendix  $\frac{1}{\sqrt{2}}$  ${\bf reftructuredText} \qquad {\bf Sphinx} \quad {\bf HTML}$  ${\bf reftructuredText} \qquad {\bf Sphinx} \quad {\bf HTML}$  ${\bf reftructuredText} \qquad {\bf Sphinx} \quad {\bf HTML}$ ffffffffffffffffffffffffffffffffffffffffffffff: invoke docs

# <span id="page-32-1"></span>**4.3 BUG**

- BUG
- $\bullet$
- ROS
- ffffffffffffffffffffffffffffffffffffffffffffffffff
- BUG

### <span id="page-32-2"></span>**4.4 Feature**

 $G$ itHub issue feature

- $\bullet$  for  $f$   $\bullet$
- ffffffffffffffffffffffffffffffffff

# <span id="page-33-1"></span><span id="page-33-0"></span>**5.1**

- Gramazio Kohler Research [@gramaziokohler](https://github.com/gramaziokohler)
- Gonzalo Casas <[casas@arch.ethz.ch>](mailto:casas@arch.ethz.ch) [@gonzalocasas](https://github.com/gonzalocasas)
- Mathias Ldtke [@ipa-mdl](https://github.com/ipa-mdl)

# <span id="page-33-2"></span>**5.2**

• Wu Xin [@XinArkh](https://github.com/XinArkh)

<span id="page-35-0"></span>changelog [Keep a Changelog](http://keepachangelog.com/en/1.0.0/) (Semantic Versioning)

### <span id="page-35-1"></span>**6.1 Unreleased**

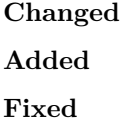

# <span id="page-35-2"></span>**6.2 1.1.0**

**Added**

- Added set\_initial\_delay, set\_max\_delay and set\_max\_retries to RosBridgeClientFactory to control reconnection parameters.
- Added closing event to Ros class that gets triggered right before closing the connection.

# <span id="page-35-3"></span>**6.3 1.0.0**

### **Changed**

• Changed behavior: Topics automatically reconnect when websockets is reconnected

#### **Added**

- Added blocking behavior to more ROS API methods: ros.get\_nodes and ros.get\_node\_details.
- Added reconnection support to IronPython implementation of websockets

• Added automatic topic reconnection support for both subscribers and publishers

#### **Fixed**

• Fixed reconnection issues on the Twisted/Autobahn-based implementation of websockets

### <span id="page-36-0"></span>**6.4 0.7.1**

#### **Fixed**

• Fixed blocking service calls for Mac OS

### <span id="page-36-1"></span>**6.5 0.7.0**

#### **Changed**

• The non-blocking event loop runner run() now defaults to 10 seconds timeout before raising an exception.

#### **Added**

- Added blocking behavior to ROS API methods, e.g. ros.get\_topics.
- Added command-line mode to ROS API, e.g. roslibpy topic list.
- Added blocking behavior to the Param class.
- Added parameter manipulation methods to Ros class: get\_param, set\_param, delete\_param.

## <span id="page-36-2"></span>**6.6 0.6.0**

#### **Changed**

• For consistency, timeout parameter of Goal.send() is now expressed in **seconds**, instead of milliseconds.

#### **Deprecated**

• The timeout parameter of ActionClient() is ignored in favor of blocking until the connection is established.

#### **Fixed**

• Raise exceptions when timeouts expire on ROS connection or service calls.

#### **Added**

- Support for calling a function in a thread from the Ros client.
- Added implementation of a Simple Action Server.

### <span id="page-36-3"></span>**6.7 0.5.0**

### **Changed**

• The non-blocking event loop runner now waits for the connection to be established in order to minimize the need for on\_ready handlers.

### **Added**

• Support blocking and non-blocking service calls.

### **Fixed**

• Fixed an internal unsubscribing issue.

### <span id="page-37-0"></span>**6.8 0.4.1**

### **Fixed**

• Resolve reconnection issues.

## <span id="page-37-1"></span>**6.9 0.4.0**

### **Added**

• Add a non-blocking event loop runner

### <span id="page-37-2"></span>**6.10 0.3.0**

#### **Changed**

• Unsubscribing from a listener no longer requires the original callback to be passed.

## <span id="page-37-3"></span>**6.11 0.2.1**

#### **Fixed**

• Fix JSON serialization error on TF Client (on Python 3.x)

### <span id="page-37-4"></span>**6.12 0.2.0**

#### **Added**

• Add support for IronPython 2.7

#### **Changed**

• Handler on\_ready now defaults to run the callback in thread

#### **Deprecated**

• Rename run\_event\_loop to the more fitting run\_forever

# <span id="page-38-0"></span>**6.13 0.1.1**

### **Fixed**

• Minimal documentation fixes

# <span id="page-38-1"></span>**6.14 0.1.0**

### **Added**

• Initial version

#### <span id="page-39-0"></span>roslibpy that the contract of the contract of the contract of the contract of the contract of the contract of the contract of the contract of the contract of the contract of the contract of the contract of the contract of

 $\text{Sphinx} + \text{reStructuredText} + \text{readthedocs}$ 

ffffffffffffffffffffffffffffffffffffffffffffffffffffffffffffffffffffffffffffffffffffffffffffffffffffffffffffffffffffffffffffffffffffffffffffffffff [GitHub ffff](https://github.com/XinArkh/roslibpy-docs-zh) ffffffffffffffff starffffffffffffffffffffff

 $>>$  **[roslibpy](https://github.com/gramaziokohler/roslibpy) for any**  $<<$  $>>$   $\quad$  [roslibpy-docs-zh](https://github.com/XinArkh/roslibpy-docs-zh)  $<<$ Wu Xin 2019.4.26. 2019.6.8. edited. 2019.7.8. edited.

- <span id="page-41-0"></span>• genindex
- $\bullet \;\;$  modindex
- search

# Python

<span id="page-43-0"></span>r

roslibpy, [17](#page-21-4) roslibpy.actionlib, [23](#page-27-3)  $\texttt{roslibpy.tf}, 25$  $\texttt{roslibpy.tf}, 25$ 

# <span id="page-45-0"></span>A

ActionClient (*roslibpy.actionlib*), [24](#page-28-3) add\_goal() ( $roslibpy.actionlib.ActionClient$ ), [24](#page-28-3) advertise() (*roslibpy.Service* ), [22](#page-26-2) advertise() (*roslibpy.Topic*), [21](#page-25-5)

## B

blocking call from thread() ( $roslibpy.Ros$ ), [18](#page-22-4)

### C

call() (*roslibpy.Service* ), [22](#page-26-2) call\_async\_service() ( $roslibpy.Ros$ ), [18](#page-22-4) call\_in\_thread() ( $roslibpy.Ros$ ), [18](#page-22-4) call\_later() ( $roslibpy.Ros$ ), [18](#page-22-4) call\_sync\_service() ( $roslibpy.Ros$ ), [18](#page-22-4) cancel() (*roslibpy.actionlib.ActionClient*), [24](#page-28-3) cancel() ( $roslibpy. *actionlib. Goal*$ ), [23](#page-27-4)  $close() (roslibpy.Ros)$ , [18](#page-22-4) connect() ( $roslibpy.Ros$ ), [18](#page-22-4)

# D

delete() ( $roslibpy.Param$ ), [23](#page-27-4) delete\_param() ( $roslibpy.Ros$ ), [18](#page-22-4) dispose() (*roslibpy.actionlib.ActionClient*), [24](#page-28-3) dispose() ( $roslibpy.tf. TFClient$ ), [25](#page-29-3)

## E

emit() (*roslibpy.Ros*), [18](#page-22-4)

## G

get() (*roslibpy.Param fifi*), [23](#page-27-4) get\_action\_servers() ( $roslibpy.Ros$ ), [18](#page-22-4) get\_message\_details() ( $roslibpy.Ros$ ), [18](#page-22-4) get\_node\_details() (*roslibpy.Ros fifi*), [19](#page-23-7) get\_nodes() ( $roslibpy.Ros$ ), [19](#page-23-7) get param() (*roslibpy.Ros* ), [19](#page-23-7) get\_params() ( $roslibpy.Ros$ ), [19](#page-23-7) get\_service\_request\_callback() (*roslibpy.Ros fifi*), [19](#page-23-7)

get\_service\_request\_details() ( $roslibpy.Ros$ ), [19](#page-23-7) get\_service\_response\_details() (*roslibpy.Ros fifi*), [19](#page-23-7) get\_service\_type() ( $roslibpy.Ros$ ), [19](#page-23-7) get\_services() ( $roslibpy.Ros$ ), [19](#page-23-7) get\_services\_for\_type() (*roslibpy.Ros fifi*), [19](#page-23-7) get\_topic\_type() ( $roslibpy.Ros$ ), [20](#page-24-4) get\_topics() ( $roslibpy.Ros$ ), [20](#page-24-4) get\_topics\_for\_type() ( $roslibpy.Ros$ ), [20](#page-24-4) Goal (*roslibpy.actionlib*), [23](#page-27-4) GoalStatus (*roslibpy.actionlib*), [25](#page-29-3)

### I

id counter (*roslibpy.Ros* ), [20](#page-24-4) is advertised (*roslibpy.Service* ), [22](#page-26-2) is advertised (*roslibpy.Topic* ), [21](#page-25-5) is\_connected ( $roslibpy.Ros$ ), [20](#page-24-4) is finished (*roslibpy.actionlib.Goal* ), [24](#page-28-3) is\_preempt\_requested() (*roslibpy.actionlib.SimpleActionServer fifi*), [24](#page-28-3) is\_subscribed (*roslibpy.Topic*), [21](#page-25-5)

### M

Message ( $roslibpy$ ), [21](#page-25-5)

### $\Omega$

off() (*roslibpy.Ros*), [20](#page-24-4) on()  $(roslibpy.Ros)$ , [20](#page-24-4) on\_ready() ( $roslibpy.Ros$ ), [20](#page-24-4)

### P

Param (*roslibpy* ), [23](#page-27-4) publish() ( $roslibpy.Topic$ ), [21](#page-25-5)

### R

Ros (*roslibpy*), [17](#page-21-5) roslibpy  $($   $), 17$  $), 17$ 

roslibpy.actionlib ( $\theta$ ), [23](#page-27-4) roslibpy.tf ( $\theta$ ), [25](#page-29-3)  $run() (roslibpy.Ros)$ , [20](#page-24-4) run\_forever() ( $roslibpy.Ros$ ), [20](#page-24-4)

### S

```
send() (roslibpy. <i>actionlib. Goal</i>24
send_feedback() (roslibpy.actionlib.SimpleActionServer
         fifi), 24
send_on_ready() (roslibpy.Ros20
Service (roslibpy22
ServiceRequest (roslibpy22
ServiceResponse (roslibpy22
set() (roslibpy.Param23
set_param() (roslibpy.Ros21
set_preempted() (roslibpy.actionlib.SimpleActionServer
         fifi), 24
set_succeeded() (roslibpy.actionlib.SimpleActionServer
         fifi), 25
SimpleActionServer (roslibpy.actionlib24
start() (roslibpy.actionlib.SimpleActionServer),
        25
subscribe() (roslibpy.tf. TFClient25
subscribe() (roslibpy. Topic21
```
## T

terminate() ( $roslibpy.Ros$ ), [21](#page-25-5) TFClient (*roslibpy.tf*), [25](#page-29-3) Topic (*roslibpy* ), [21](#page-25-5)

### $\cup$

```
unadvertise() (roslibpy.Service22
unadvertise() (roslibpy.Topic21
unsubscribe() (roslibpy.tf.TFClient25
unsubscribe() (roslibpy.Topic22
update_goal() (roslibpy.tf. TFClient25
```
### W

wait() (*roslibpy.actionlib.Goal*), [24](#page-28-3)